## ПОДГОТОВИТЕЛЬНОЕ ОТДЕЛЕНИЕ ДЛЯ ИНОСТРАННЫХ ГРАЖДАН <u>УЛЬЯНОВСКОГО ГОСУДАРСТВЕННОГО ПЕДАГОГИЧЕСКОГО</u> УНИВЕРСИТЕТА ИМЕНИ И.Н. УЛЬЯНОВА (ФГБОУ ВО «УЛГПУ ИМ. И.Н. УЛЬЯНОВА»)

#### принимает заявки на обучение по дополнительной общеразвивающей общеобразовательной программе «Русский язык как иностранный (элементарный, базовый, первый уровни)»

Программа предназначена для иностранных граждан, не владеющих русским языком, которые в дальнейшем планируют жить в России и обучаться в российских вузах по основным образовательным программам высшего образования.

Срок обучения: с 16 января 2024 года по 31 августа 2024 года. Объём программы: 783 академических часа. Форма обучения: очно-дистанционная. Режим занятий: 6-8 часов/в день, 6 дней в неделю. Учебные предметы: русский язык, научный стиль речи, страноведение.

По окончании обучения слушателям, успешно освоившим образовательную программу, выдаётся Сертификат.

Программа реализуется на контрактной основе, путём заключения договора об обучении.

Стоимость обучения на 2022/2023 учебный год: 70000 рублей.

С договором об обучении можно ознакомиться по ссылке: договор РКИ.

По условиям договора оплата за обучение должна быть осуществлена в полном объёме до начала учебных занятий.

### Порядок подачи заявления на обучения:

1. Заявление на обучение можно подать одним из любых способов:

на электронную почту отправить подготовительного отделения rki@ulspu.ru следующие документы:

- Паспорт (документ, удостоверяющий иностранного личность гражданина);
- Нотариально-заверенный перевод паспорта на русский язык (документ, удостоверяющий личность иностранного гражданина);
- Документ об иностранном образовании (сертификат, аттестат, диплом);
- Нотариально-заверенный перевод документа  $\overline{05}$ иностранном образовании (сертификата, аттестата, диплома);
- Анкета-заявление на зачисление на дополнительную общеразвивающую общеобразовательную программу «Русский язык как иностранный (элементарный, базовый, первый уровни)»;
- Анкета-заявление на оформление приглашения.

- В случае нахождения в РФ - принести лично в университет по адресу:

г. Ульяновск, площадь Ленина, дом 4/5, кабинет 400

- **Передать документы через представителя**, находящегося в РФ.

2. После получения необходимого комплекта документов, сотрудник подготовительного отделения проверяет их комплектность: срок действия паспорта, наличие переводов и других документов (в течение 7 рабочих дней).

3. После прохождения проверки документов заявителю (или представителю заявителя) отправляется проект договора, реквизиты на оплату обучения, справку о готовности принять на обучение и информация о начале обучения.

4. Заявитель направляет документ, подтверждающий оплату.

5. Подготовительное отделение формирует учебную группу, начинает очнодистанционное обучение, с использование специальных платформ для дистанционного обучения (Zoom, Google Classroom). Размещает информацию о расписании занятий, о преподавателе и времени начала уроков (время расписания уроков, подстраивается под слушателей, находящихся за рубежом, для осуществления организации обучения).

6. Заявитель (или представитель заявителя) оплачивает гос. пошлину за оформление приглашения на обучение по дополнительной общеразвивающей общеобразовательной программе «Русский язык как иностранный (элементарный, базовый, первый уровни)» на сумму 800 рублей и предоставляет чек (в оригинале) сотруднику подготовительного отделения ЦМО для дальнейшего оформления ходатайства на приглашение въезда с нелью «УЧЁБА».

7. После получения приглашения, обучающийся приезжает в университет для продолжения обучения в очном формате.

# **Важно знать!**

1. Приглашение на въезд в РФ оформляется в МВД в течение 15 рабочих **пней.** 

### 2. Расходы по прибытию:

- оплата гос. пошлины на продление визы 1600 рублей.
- приобретение медицинской страховки от 3500-10000 рублей.
- стоимость проживания в общежитии 4200 рублей/месяц (оплата

производится сразу за 4 месяца).

- переводы документов (паспорт, документы об образовании) - от 2000-5000 рублей.

## По всем вопросам можно звонить по телефону **8(8422)44-10-92**

или написать нам на электронную почту: **[rki@ulspu.ru](mailto:rki@ulspu.ru)**

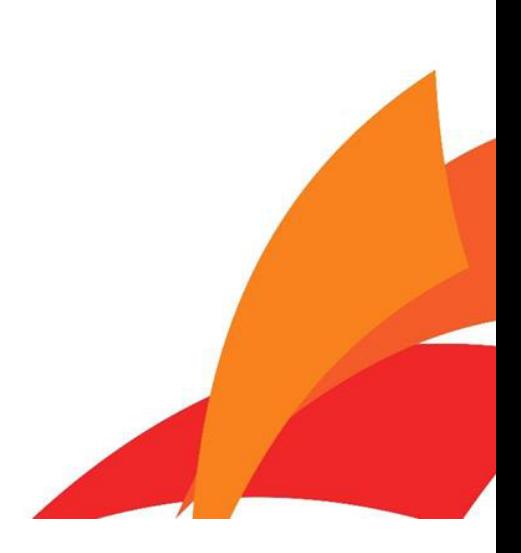

### **PREPARATORY COURSES FOR FOREIGN CITIZENS AT UlSPU**

UlSPU begins accepting applications from foreign citizens and stateless persons to take an additional course in "Russian as a Foreign Language (A1, A2, B1)."

The course is meant for foreign citizens who cannot speak Russian but plan to live in Russia and go on to study at Russian universities.

**The study period**: January16- August 31 **The programme length**: 783 academic hours. **The delivery mode**: blended learning. **The time schedule**: 6-8 academic hours a day, 6 days a week. **The subjects:** Russian Language, Academic Language, Country Studies.

Students who have successfully completed the course are issued a Certificate. **The tuition fee**: 70,000 RUB

The tuition fee must be paid in full prior to the start of the course.

# **How to apply:**

1. An application can be submitted in one of the following ways:

- send the following documents to the preparatory department by email [rki@ulspu.ru:](mailto:rki@ulspu.ru)
	- a scanned copy of the passport and its notarized translation into Russian;
	- a scanned copy of documents on education or qualifications (certificates, diplomas) and their notarized translation into Russian;
	- an application for admission to the course "Russian as a Foreign Language (A1)";
	- an application for an invitation of a foreign citizen.
- if you are in the Russian Federation, bring the documents in person to the Centre for International Education at the address: Ploshchad Lenina, 4/5, Office 400;
- submit the documents through a representative in the Russian Federation.

2. Over the course of 7 (seven) working days from the date of the submission, the set of documents are reviewed for their completeness and accuracy: the validity of the passport, the availability of translations and other documents;

3. After reviewing the set of documents, the applicant or their representative is sent a draft contract, the tuition fee payment details, a certificate of readiness for admission, and information about the start of the course.

4. The applicant sends a document confirming the payment.

5. The Preparatory Department forms a study group, begins blended learning via Zoom or Google Classroom, posts information about the class schedule and about the teacher.

6. The applicant or their representative pays the state fee (800 (eight hundred) RUB) for issuing an invitation to take the course "Russian as a Foreign Language (A1, A2, B1)" and provides the original receipt to the Centre for International Education for further processing of the application for an invitation to enter for the purpose of "STUDIES".

7. After receiving the invitation, the student comes to the university to continue their full-time studies.

### **Important!**

1. An invitation to enter the Russian Federation is issued by the Ministry of Internal Affairs within 15 working days.

2. Expenses upon arrival:

- the state fee for visa extension  $-1,600$  RUB;
- the medical insurance from 3,500 to 10,000 RUB.
- the dormitory  $-4,200$  RUB/month (the payment for 4 months is to be made immediately);
- translations (passport, documents on education) from 2,000 to 5,000 RUB.

Feel free to reach out if you have any questions! Tel.: +7 8422 44 10 92 (Centre for International Education) Email: [rki@ulspu.ru](mailto:rki@ulspu.ru)